## **BEELDSCHERM EN GELUID INSTELLEN**

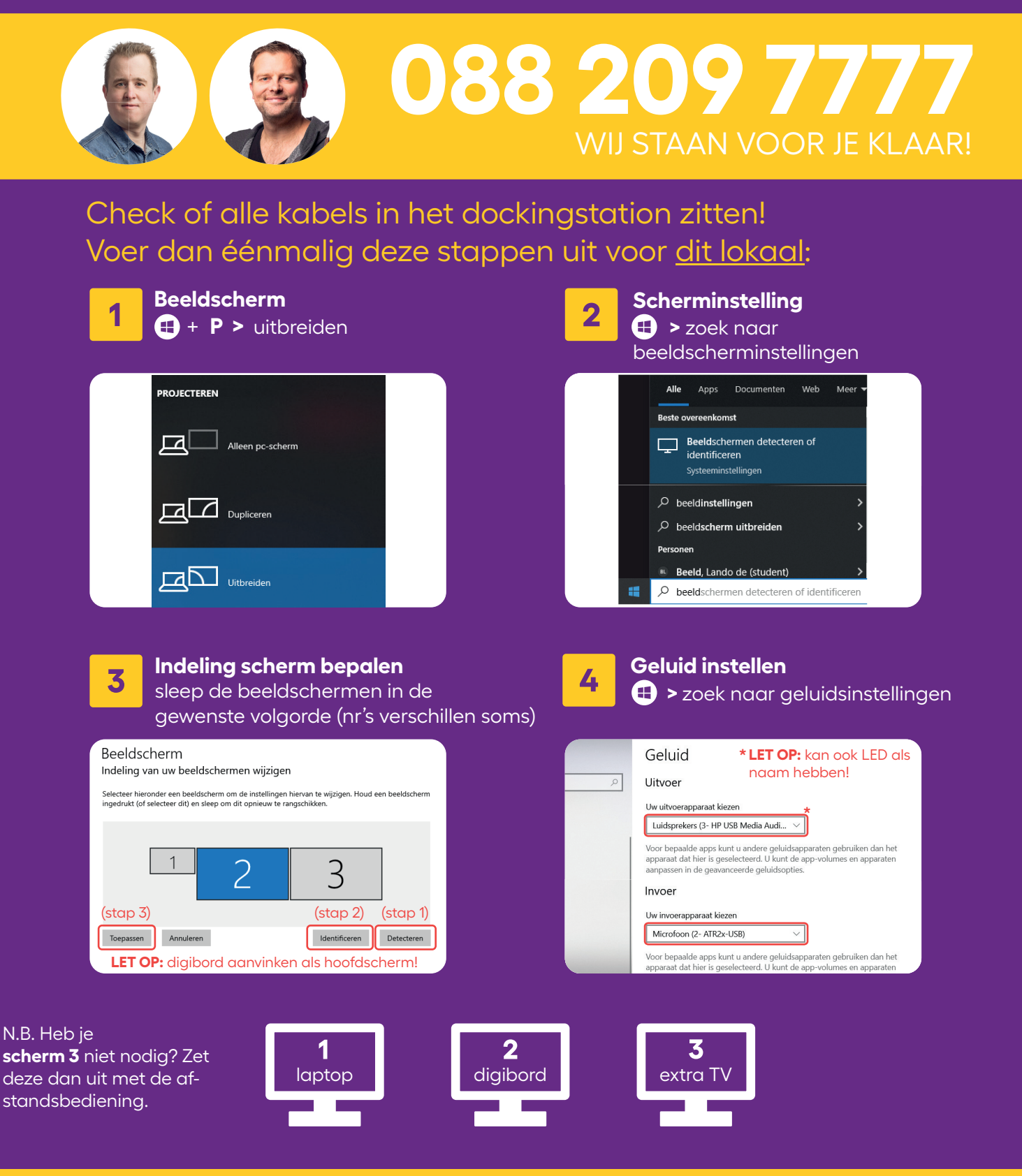

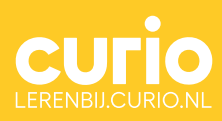

**LEREN EN LEERLANDSCHAP**  AV- EN LEERTECHNOLOGIE | 2023

## **STAAT JE LAPTOP GOED INGESTELD VOOR TEAMS?**

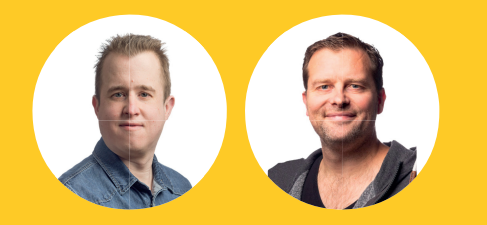

## **088 209 7777**

Voordat je gaat videobellen met MS Teams, loop deze instellingen dan even na

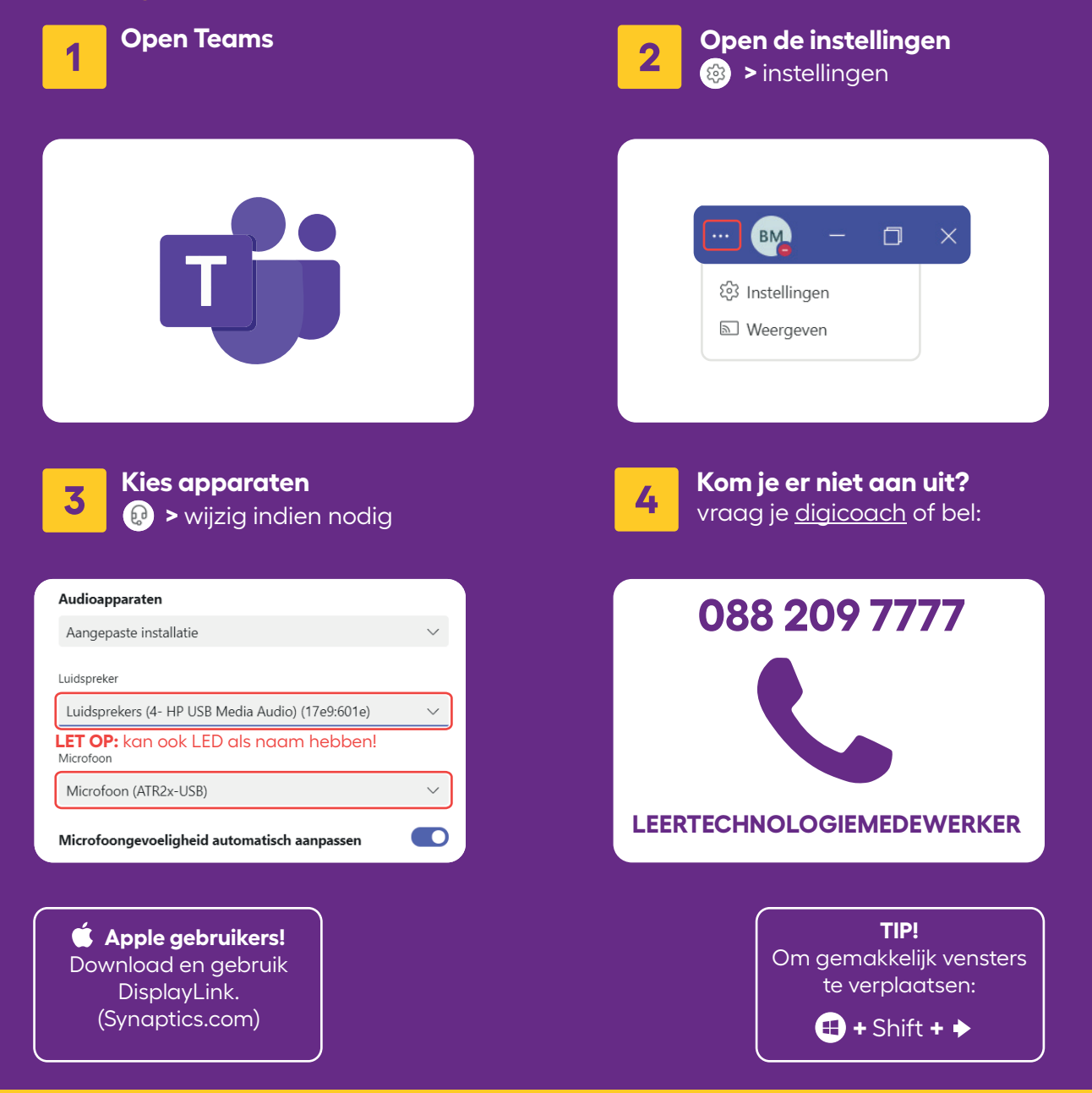

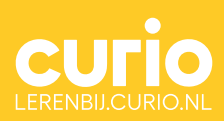

**LEREN EN LEERLANDSCHAP**  AV- EN LEERTECHNOLOGIE | 2023